## **Praxistage BMD Modul 1**

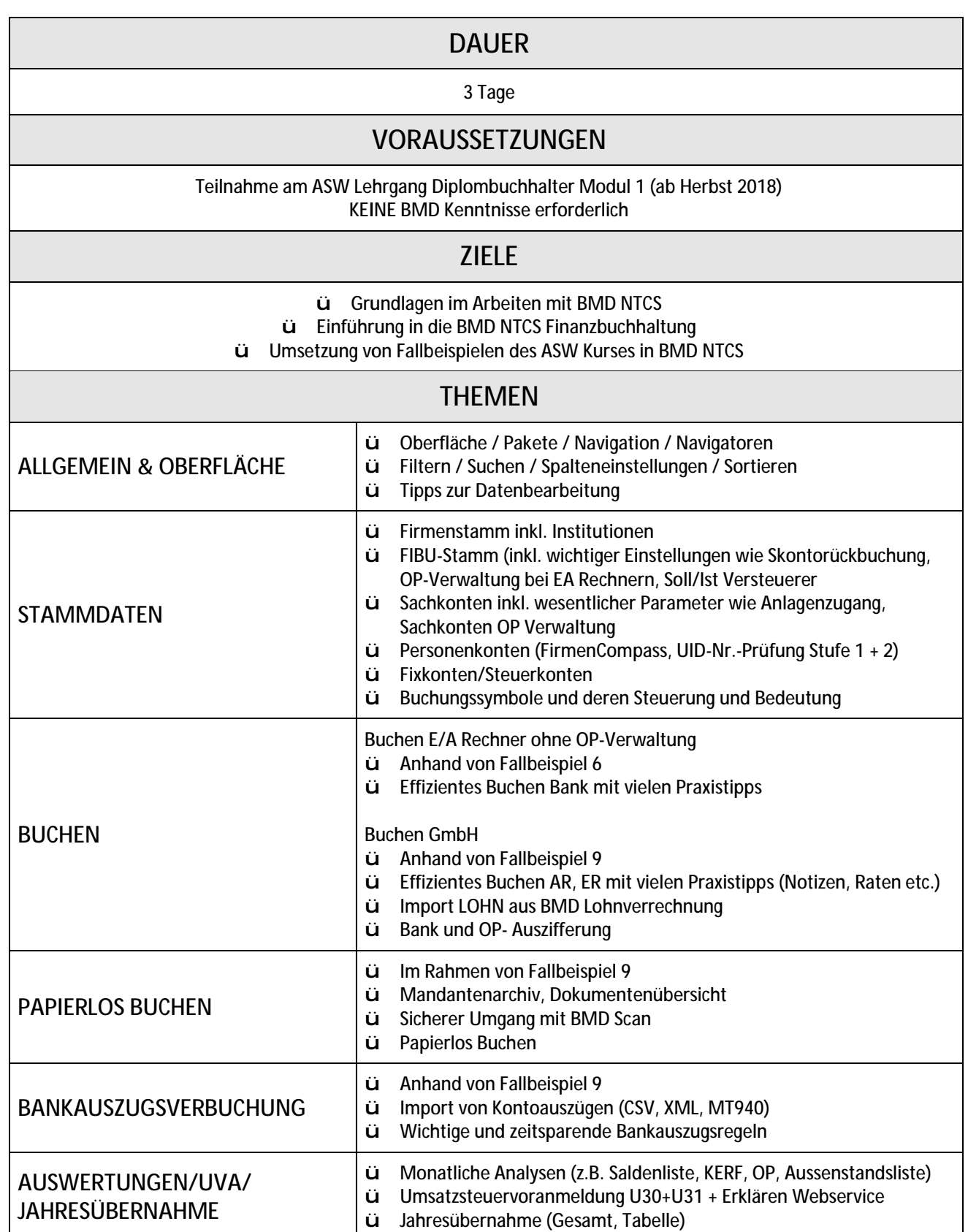

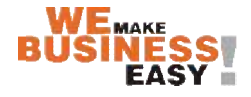